# Session 6 : Modules

# **Modularization**

- Also commonly known as libraries
- Large programs can be built from many modules
- A module can be a client itself and require functions from other modules
- The module dependency graph should not have any cycles
- There must be a "**root**" that acts as a client
	- This is the program that contains the Main function and is run
- Three key advantages
	- 1. Reusability
		- Can be re-used by many clients
		- Might be able to buy or license third-party modules or subcontract parts of the implementation
	- 2. Maintainability
		- Easier to test and debug a single module using a test-suite
	- 3. Abstraction
		- Lets client know functionality without understanding how it's implemented
- Module in C is made of two files
	- One containing **module declarations**
	- Other containing **module definitions**

**DECLARATION:** introduces an identifier

**DEFINITION:** gives some content to an identifier

- Also contains an identifier, so a definition always acts as a declaration
- An identifier can be **declared multiple times**, but only **defined once**

# **Test clients**

**BLACK-BOX TESTING:** ensures correct functionality of an application without knowledge of internal implementations

**WHITE-BOX TESTING:** tests all internal functionality of a module

● May include tests for implementation-specific and module-scope function

# **Information hiding**

- Two key advantages
	- 1. Security
		- Prevents clients from direct access to data stored within a module
		- Client may only interact through the given interface
	- 2. Flexibility
		- Allows for changing the underlying implementation without affecting the client (as long as the interface remains unchanged)

**OPAQUE STRUCTURES:** providing an incomplete structure declaration

- Compiler does not know how much memory to allocate for a structure
- Only pointers to an opaque structure can be defined

**TRANSPARENT STRUCTURES:** structure fully declared in the interface file, letting the client know about its fields

# **Abstract data types**

**DATA STRUCTURE:** as the client, you **know** how the data is structured and you can **access the data directly** in any manner you desire

**ADT:** the client does **not know** how the data is structured and can only access the data through the interface provided by the ADT

**COLLECTION:** an ADT designed to store an arbitrary amount of data (or number of items)

- Include:
	- Stacks
	- Queues
	- Lists or sequences
	- Trees
	- Graphs
	- Sets

### **Stack ADT**

- Items are pushed onto the top of the stack and popped off the top of the stack
- Exhibits **LIFO** behavior
- Typical operations
	- **○ Push:** adds an item to the top of the stack
	- **○ Top:** returns the item at the top of the stack
	- **○ Pop:** removes the item from the top of the stack and returns it
	- **○ Empty?:** determines if the stack is empty or not

### **Queue ADT**

- New items are added to the back of the lines, and items are removed from the front of the line
- Exhibits **FIFO** behavior
- Typical operations:
	- **○ Enqueue:** adds an item to the end of the queue
	- **○ Front:** returns the time at the front of the queue
	- **○ Dequeue:** removes the item from the front of the queue and returns it
	- **○ Empty?:** determines if the queue is empty or not

#### **Sequence ADT**

- Useful when you want to insert, retrieve, or delete items at an arbitrary position
- **● Insert-at / remove-at:** change the position of items after the insertion / removal position
- Typical operations:
	- **○ Length:** return the number of items in the sequence
	- **○ Insert:** inserts a new item at a given position
	- **○ At:** returns the item at a given position
	- **○ Remove:** removes an item at a given position and returns it

# **Oversized arrays**

- Arrays of fixed length
- Keep track of current length and maximum length

# Session 7: Efficiency

**ALGORITHM:** step-by-step description of how to solve a "problem"

- Not restricted to computing
- "problems " are function descriptions (interfaces)

# **Algorithm comparison**

- Use conservative (pessimistic) and use the worst case
- Average case running time is typically more complicated

## **Problems with quantifying by time**

- Make year of statement
- Unit of measurement
- Machine and model (with how much memory?)
- Computer language and operating system
- Actual CPU time, or total time elapsed
- Accuracy of time measurement

# **Big O Notation**

## **Constant – O(1)**

● Operators, calls to simple functions

## **Linear – O(n)**

• Simple array traversal

## **Quadratic – O(n 2 )**

- $\bullet$  Simple array traversal with  $O(n)$  in loop body
- Nested loops

## **Cubic – O(n 3 )**

## **Logarithmic – O(log n)**

- Fractioning data length
- Ex. for (int  $i = 1$ ;  $i <$  len;  $i * = 2$ )

## **Logarithmic – O(n log n)**

● Having a nested loop, with one of the loops as O(log n)

## **Exponential – O(2 n )**

● Complex recursion

# **Big O arithmetic**

- When adding two orders, the result is the largest of the two orders
	- Two unnested orders within a function
	- $O(1) + O(1) = O(1)$
	- $O(1) + O(n) = O(n)$
- When multiplying two orders, the result is the product of the two orders
	- One order being applied to another
	- $O(\log n) \times O(n) = O(n \log n)$
	- $O(1) \times O(n) = O(n)$

### **Iterative algorithms**

- 1. Work from **innermost loop** to **outermost**
- 2. Determine number of iterations (in the worst case) in relation to the size of the data (n) or an outer loop counter
- 3. Determine running time per iteration
- 4. Write summation(s) and simplify the expression

## **Recursive algorithms**

- 1. Identify the order of the function **excluding** recursion
- 2. Determine the size of the data for the next recursive call(s)
- 3. Write the full recurrence relation (combine step 1 & 2)
- 4. Look up the closed-form solution in a table
	- Recurrence relations:
		- $\circ$  T(n) = O(1) + T(n k<sub>1</sub>) = O(n)
		- $\circ$  T(n) = O(n) + T(n k<sub>1</sub>) = O(n<sup>2</sup>)
		- $\circ$   $T(n) = O(n^2) + T(n k_1) = O(n^3)$
		- $\circ$   $T(n) = O(1) + T(n k_1) + T(n k_1') = O(2^n)$
		- $\circ$  T(n) = O(1) + T(n / k<sub>2</sub>) = O(log n)
		- $\circ$  T(n) = O(1) + k<sub>2</sub> \* T(n / k<sub>2</sub>) = O(n)
		- $\circ$  T(n) = O(n) + k<sub>2</sub> \* T(n / k<sub>2</sub>) = O(n log n) where k<sub>0</sub> > = 1; k<sub>2</sub> > = 2
		- **○ TABLE WILL BE PROVIDED IN EXAMS**

# **Efficiency of sorting algorithms**

- Selection sort
	- $\circ$  Best case :  $O(n^2)$
	- $\circ$  Worst case:  $O(n^2)$
- Insertion sort
	- Best case : O(n)
	- $\circ$  Worst case :  $O(n^2)$
- Quick sort
	- Best case : O(n log n)
	- $\circ$  Worst case:  $O(n^2)$
- Binary search
	- O(log n)

# Session 8 : Strings

- No built-in string type
- "Convention" is an array of characters, terminated by the null-character ' $\lozenge$ '
- Since strings are null-terminated, no need to pass length to functions
- Good style of have **const parameters** to communicate **no mutations** occur to the string

# **String functions**

#### **Strlen**

- Returns the length of a string
- $\bullet$  Time complexity :  $O(n)$

#### **Strcmp**

- Compares two strings lexicographically
- Returns a negative value if str1 appears before str2, a positive value if str2 appears before str1, and 0 if both strings are equal
- $\bullet$  Time complexity :  $O(n)$

## **Printf**

● The printf placeholder for strings is "%s"

 $\bullet$  Time complexity : O(n), where n is the length of the string

## **Strcpy**

- Copies the content of a string src, including the null terminator, into dst
- Can be a source of buffer overflows
	- Always ensure that dst array is large enough, including null-terminator
- $\bullet$  Time complexity:  $O(n)$ , where n is the length of src

### **Strcat**

- Appends the content of string src onto dst
- $\bullet$  Time complexity :  $O(n)$ , where n is the length of src

### **Strdup**

- Makes a duplicate of a string
- Similar to strcat, but allocates heap memory instead

# **String literals**

**STRING LITERAL:** C strings are not initialized as an array

- For each string literal, a null-terminated const char[] is created in the global read-only section of memory
- In the code, the occurrence of the String literal is replaced with the address of the corresponding array
- Do not behave like an array
	- Content is immutable
	- Identifier is reassignable

# Session 9 : Dynamic Memory

## **The Heap**

- Memory is **allocated** from the heap upon request
- This memory s "borrows" and must be "returned" (freed) back to the heap when it is no longer needed (memory deallocation)

● If too much memory has already been allocated, attempts to borrow additional memory may fail

## **Advantages of the Heap**

- Dynamic
	- Size of the memory to be allocated can be determined at runtime
- Resizable
	- Allocated memory can be "resized"
- Scope
	- Allocated memory persists until is it "freed"
	- A function can allocate memory that continues to be valid after the function returns
- Safety
	- If memory runs out, it can be detected and handled properly (unlike stack overflows)

## **Malloc**

- Short **m**emory **alloc**ation
- Function which dynamically allocates memory from the heap memory section
- Declared in **<stdlib.h>**
- Use ex. struct posn \*my\_posn = malloc(sizeof(struct posn));
- Heap memory provided by malloc is **uninitialized**
- Should always use **sizeof** with malloc to improve portability and to improve communication
- An unsuccessful call to malloc returns NULL
	- Good style to check every malloc return value and handle a NULL instead of crashing

## **Free**

- Every block of memory obtained through malloc must be **manually freed** before the program terminates
	- $\circ$  Free function deallocates the space previously allocated by malloc, calloc, or realloc
- Once a block of heap memory has been freed, reading from or writing to it is invalid and may cause errors
- Once a block of heap memory has been freed, freeing it again could cause errors
- Calling free does **not mutate** the value of a pointer
	- While the memory the pointer is pointing at has been freed and is now invalid, the pointer is still pointing at it
	- A pointer to a freed allocation is known as a **dangling pointer**
	- Sometimes advisable to assign NULL to a dangling pointer
- Run-time error occurs when calling free with memory that was not returned by malloc
- **MEMORY LEAK:** occurs when allocated heap memory is not freed before the program terminates

#### **Realloc**

- Realloc(ptr, newsize) turns a block of heap memory of newsize. If ptr is not NULL, the content of \*ptr is copied over, and ptr is freed
- Preserves the contents of the old array
- The pointer returned by realloc may be the original pointer, depending on circumstances
	- Regardless only the new returned pointer can be used

## **Scope and side effects**

- Advantage of dynamic memory is that a function can obtain memory that persists after the function has returned
- Allocating (and deallocating) memory has a side effect: **modifies the "state" of the heap**
	- Must be documented
	- Ex. "effects: allocates heap memory [caller must free]"
- Inversely, a function could free memory it did not allocate
	- Side effect: "effects: data becomes invalid"

## **Merge Sort**

- 1. The array is split (in half) into two separate arrays
- 2. The two arrays are sorted and then merged back together into the original array

 $3<sub>d</sub>$ 

3. Uses helper function "merge"

```
// merge(dest, src1, len1, src2, len2) modifies dest[] to contain
// merge(uest, src1, 1en1, src2, 1en2) modifies dest[] to contain<br>
// the elements from both src1[] and src2[] in sorted order.<br>
// requires: length of dest[] is at least len1 + len2 [not asserted]<br>
// src1[] and src2[] ar
    int pos1 = 0;int pos2 = 0;
    for (int i = 0; i < len1 + len2; ++i) {<br>if (pos1 == len1 || (pos2 < len2 & &amp; src2[pos2] < src1[pos1])) {
          // taking data from src2
          dest[i] = src2[pos2];++pos2;
       } else {
           // taking data from src1
          dest[i] = src1[pos1];++pos1;
       \}\rightarrow \rightarrow
```

```
void merge_sort(int arr[], int arr_len) {
  if (\text{arr}\_len > 1) { // recursive condition<br>// splitting arr into two sub-arrays of equal length (+/- 1)<br>int len_left = \arr\_len / 2; // left half of arr
     int len_left = arr_len / 2; // left half of arr<br>int len_left = arr_len / 2; // left half of arr<br>int len_right = arr_len - len_left; // right half of arr
      int *arr_left = malloc(len_left * sizeof(int));
      int *arr\_right = malloc(len\_right * sizeof(int));for (int i = 0; i < len-left; ++i)arr{\text{left[i]}} = arr[i];<br>for (int i = 0; i < len_right; ++i)
         \ar{r} right[i] = \ar{r}[i + len left];
      // sorting the two sub-arrays individually and recursively
     merge_sort(arr_left, len_left); // sort left sub-array<br>merge_sort(arr_right, len_right); // sort right sub-array
      // merging the two sorted sub-arrays back together
     merge(arr, arr_left, len_left, arr_right, len_right);
      free(arr_left);
      free(arr_right);
  \mathcal{F}\mathcal{F}
```
# **Doubling strategy**

```
if (*len.cur == len_max) {
  len max *= 2;*lines = realloc(*lines, len_max * sizeof(char *));
Y
```
# Session 10 : Linked Data Structures

**NODE:** contains some data and a link to the next node in the list

- Implemented as structures (llnode)
- The link between nodes is implemented as a pointer
	- Pointer value of the last node is NULL, which indicates the end of a linked list

#### **LINKED LIST:** a sequence of nodes

- The last node in a linked list does not link to another node
- Can grow and shrink at run-time
- Significant advantage over an array is that it's possible to add and remove items from the front and middle
- Beginning of a linked list is usually implemented as a separate **wrapper structure** (llist)
	- Contains a link to the front of the linked list
- Clients interact with the linked list only through the wrapper structure llist
	- Prevents the client from directly accessing and manipulating linked data

● Llnode is a recursive data structure, whereas llist is not

## **Link list creation**

```
// llist.h [INTERFACE]
// 11 create() creates a new empty linked list.
// effects: allocates heap memory [client must call ll_destroy]
            0(1)// time:
struct llist *11_create(void);
// llist.c [IMPLEMENTATION]
struct llist *11_create(void) {
  struct llist *\overline{\text{ 1}}lst = malloc(sizeof(struct llist));
  assert(llst);
  llst->front = NULL;
  return llst;
\mathcal{F}
```
**Linked list node creation**

```
// llist.c [IMPLEMENTATION]
struct llnode *lln_create(int data) {
  struct llnode *l\bar{l}n = malloc(sizeof(struct llnode));assert(1ln);11n - \frac{1}{3}data = data;
  lln - \text{next} = NULL;return lln;
\mathcal{F}
```
**List insertion**

**Inserting at the front**

```
// llist.c [IMPLEMENTATION]
void 11 insert front(struct llist *1st, int itm) {
  struct llnode *new_node = lln_create(itm);
  new_node->next = lst->front; // either NULL or existing node
  lst \rightarrow front = newnode;\mathcal{F}
```
**Inserting at the back**

```
// llist.c [IMPLEMENTATION]
void ll_insert_back(struct llist *lst, int itm) {
  struct llnode *new_node = lln_create(itm);
  if (1st->front == \overline{N}ULL) { // \overline{empty} list: insert at front
    list \rightarrow front = new node;} else { // non-empty list: find the node AFTER which to insert
    struct llnode *insert_after = lst->front;
    while (insert_after->next != NULL) {
      insert_after = insert_after->next;
    insert_{a}fter->next = new_node;
  \mathcal{F}\mathcal{F}
```
#### **Inserting at an arbitrary position**

```
// llist.c [IMPLEMENTATION]
void slst_insert(struct llist *slst, int itm) {
  struct \overline{1}lnode *new_node = \ln_{\text{c} \text{react}}(\text{itm});<br>if (slst->front == NULL || itm <= slst->front->data) {
     new_model-next = slst->front;
     slst->front = new_node;
  } else \{struct llnode *insert_after = slst->front;
     while (insert_after->next != NULL &&
              itm > insert_{a}fter - next ->data) {
       insert_{after} = insert_{after} - next;
     ł
     new_node->next = insert_after->next;
     insert_{a}fter \text{-}next = new_{node};\mathcal{F}\mathcal{F}
```
## **List traversal**

```
int ll_length(const struct llist *llst) {
 int len = 0;
 const struct llnode *current = llst->front;
 while (current) { // current != NULL
   +1en;current = current-next;ł
 return len;
ł
```
## **Node removal**

**Removal from the front**

```
// llist.c [IMPLEMENTATION]
void 11 remove front(struct llist *1st) {
  assert(list\rightarrow front);struct llnode *to_remove = lst->front;
  lst \rightarrow front = lst \rightarrow front \rightarrow next;lln destroy(to remove);
\mathcal{F}
```
#### **Removal from the back**

```
// llist.c [IMPLEMENTATION]
void ll_remove_back(struct llist *lst) {
  assert(lst->front);
  struct llnode *destroy_after = lst->front;
  struct llnode *to_destroy = lst->front;
  while (to_destroy->next != NULL) {
    destroy_{a}fter = to_{destroy;to_destroy = to_destroy->next;
  Ł
  if (to_destroy == lst->front) { // remove only element
    lst->front = NULL;// remove non-only element
  } else \{destroy_{a}fter \rightarrow next = NULL;lln_destroy(to_destroy);
\mathcal{F}
```
#### **Removal from an arbitrary position**

```
// ll_remove_item(lst, itm) removes the first occurrence of
   item itm in list *1st and returns true if item is
\frac{1}{2}// successfully removed, and false otherwise.
bool ll remove item(struct llist *lst, int itm) {
  if (lst->front == NULL) return false;if (lst\rightarrow front\rightarrow data == itm) {
    ll_remove_front(lst);
    return true;
  Y
  struct llnode *remove_after = lst->front;
  while (remove after->next && itm != remove after->next->data) {
    remove_after = remove_after->next;
  Y
  if (remove_after->next == NULL) return false;
  struct llnode *to_remove = remove_after->next;
  remove_after \text{-}next = remove_after \text{-}next \text{-}next \text{-}next;lln_destroy(to_remove);
  return true;
}
```
# **List destruction**

```
// llist.c [IMPLEMENTATION]
void 11_destroy(struct llist *1st) {
  struct llnode *current = lst->front; // basic list traversal
  while (current) \{// basic list traversal
    struct llnode *to_destroy = current;
    current = current->next;<br>
11n_destroy(to_destroy);<br>
11n_destroy(to_destroy);<br>
1/destroying the llnode
  free(1st); // destroying the llist wrapper structure
\mathcal{F}
```
## **Node augmentation**

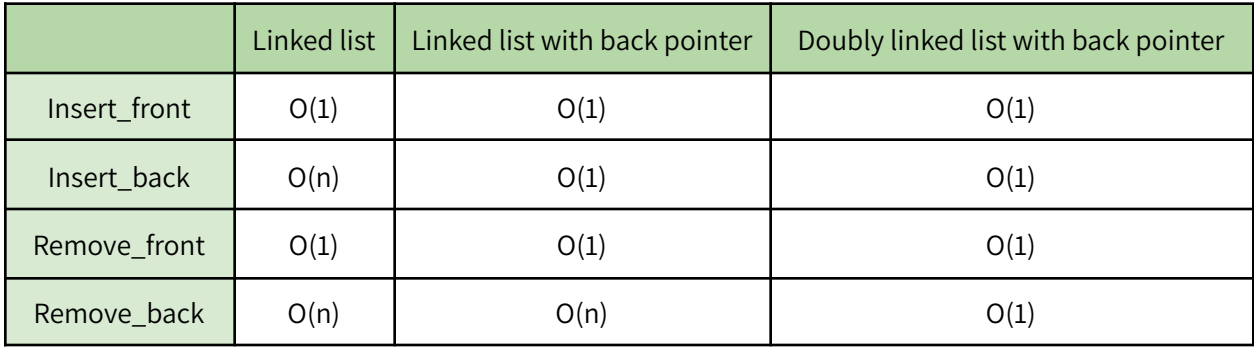

# **Trees**

- Nodes may have multiple children
- In a binary tree, each node has at most two children
- **ROOT NODE:** node which has no parent, whereas all others have exactly one
- **LEAF NODE:** node which has no children
- **HEIGHT:** maximum possible number of nodes from the root a leaf
	- Height of an empty tree is 0
- **● NODE COUNT:** number of nodes in a tree

# **Binary Search Tree Implementation**

## **Definition**

```
struct btnode {
  int data;
  struct btnode *left;
  struct btnode *right;
\};
struct bst {
  struct btnode *root;
\};
```
#### **Creation**

```
// bst_create() creates a new empty BST.
// effects: allocates heap memory [client must call bst_destroy]
// time:
           0(1)struct bst *bst_create(void) {
  struct bst *bst = malloc(sizeof(struct bst));
  bst->root = NULL;return bst;
\mathcal{F}
```
#### **Traversal**

```
// bst_traverse(bst) traverses the tree bst.
1/ time: O(n)void bst_traverse(const struct bst *bst) {
  assert(bst);
  if (bst->root != NULL) {
    bst_traverse_wrkr(bst->root);
  \mathcal{F}\mathbf{)}void bst_traverse_wrkr(const struct btnode *node) {
 if (node != NULL) {
    bst_traverse_wrkr(node->left);
    bst_traverse_wrkr(node->right);
  \mathcal{F}\mathbf{L}
```
#### **Node creation**

```
struct btnode *node create(int data) {
  struct btnode *node = {mailoc}(sizeof(struct btnode));
  node - > data = data;node->left = NULL;node\rightarrow right = NULL;return node;
\mathcal{F}void node_destroy(struct btnode *node) {
  assert(node);
  free(node);
\mathcal{F}
```
#### **Insertion**

```
void bst_insert_wrkr(struct btnode *node, int data) {
  // find node after which to insert
  struct btnode *insert_after = NULL;
  while (node != NULL) \{insert_{a}fter = node;if (data < node->data) {
                                     // data should go left
      node = node - \triangle left;} else if (data > node->data) { // data should go right
      node = node->right;// data already exists
    \} else \{return;
    \mathcal{F}ł
  // inserting new data
  if (data < insert_after->data) {
    insert_{a}fter{-} \overline{deft} = node_{create}(data);} else if (data > insert_after->data) {
    insert_{a}fter->right = node_{create}(data);\mathcal{F}Y
```
# **Trees and efficiency**

- Worst case is when the tree is **unbalanced**, and every node must be visited
- Runtime of bst\_insert is  $O(h)$ 
	- Dependant on the height (h) rather than number of nodes (n)
	- **○ BALANCED TREE:** a tree with a height that is O(log n)
		- Runtime of standard tree functions is  $O(n)$
	- **○ UNBALANCED TREE:** tree with a height that is not O(log n), but O(n)
	- **○ SELF-BALANCING TREE:** tree which **"**rearranges" the nodes to ensure the tree is always balanced

## **Array-based trees**

- Some types of trees can be stored in arrays
	- Root is stored at index 0
	- For the node at index i:
		- $\blacksquare$  Left child is stored at index  $2i + 1$
		- Right child is stored at index  $2i + 2$
		- Parent is stored at index  $(i 1) / 2$
	- Special sentinel value can be used to indicate an empty node (ex. NULL)
- Tree of height h requires an array of length 2h 1
- An array can be re-allocated as the tree height grows

Session 11 : Generic Abstract Data Types

## **Void pointers**

- Void pointer (void \*) is the closest C has to a "generic" type
- Can store the address of **any type** of data (except functions)
- It is **not possible to dereference** void pointers
	- Address stored in a void pointer can be assigned to any pointer type variable, and then be dereferenced
	- Why malloc works for any data type

## **Generic functions**

**GENERIC FUNCTION:** Functions that operate on any type of data

- Signature (void  $(*)$  (void  $*)$ )
- Examples from <stdlib.h>
	- Qsort : sort an array of any type given a type-specific comparator function comp
	- Bsearch : either returns a pointer to the key in a sorted array, or NULL if not found
	- Memcpy : copies a certain amount of bytes from src to a dest

# **Generic ADT**

- Generic container ADTS that can store any type of data by storing void pointers
- Generic ADT **does not know** the type of items it stores, and therefore **does not have** any information about the internal format of the data
	- ADT cannot perform actions that require knowledge about the internal format of the data (ex. Printing and destroying the data)
- Generally stores the data in an array of void pointers
	- I.e. void \*\*
	- **Void \*\* is not generic**; it is a pointer to a void \* and therefore can be dereferenced and behaves like any other array

# **Design decisions**

- **Array** : for frequently accessing elements at **specific positions** (random access)
- **Linked list** : for **sequenced data** if frequently adding and removing elements at the start
- **Self-balancing BST** : for **unsequenced data** if frequently searching for, adding, and removing items
- **Sorted array** : for rarely adding and removing elements, but **frequently searching** for elements and selecting the data in **sorted order**